## Programme

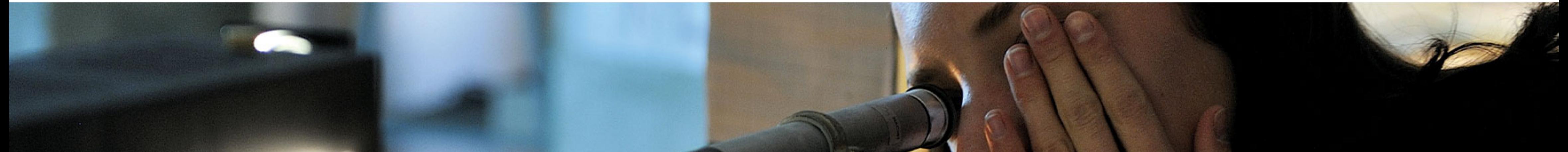

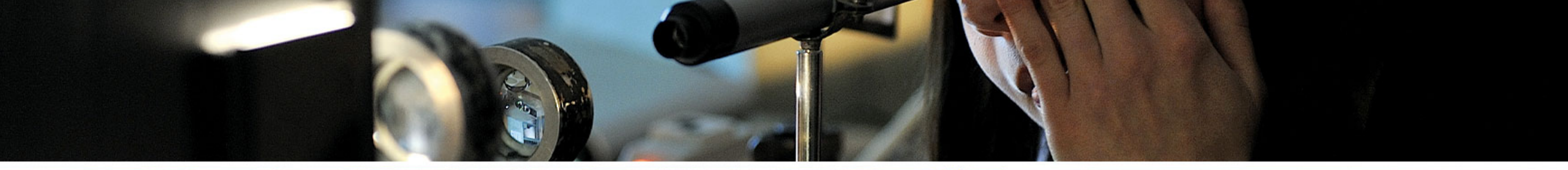

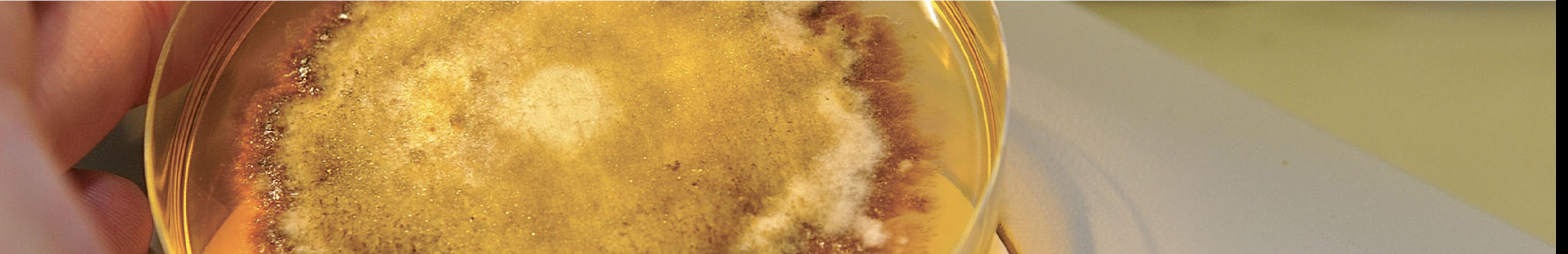

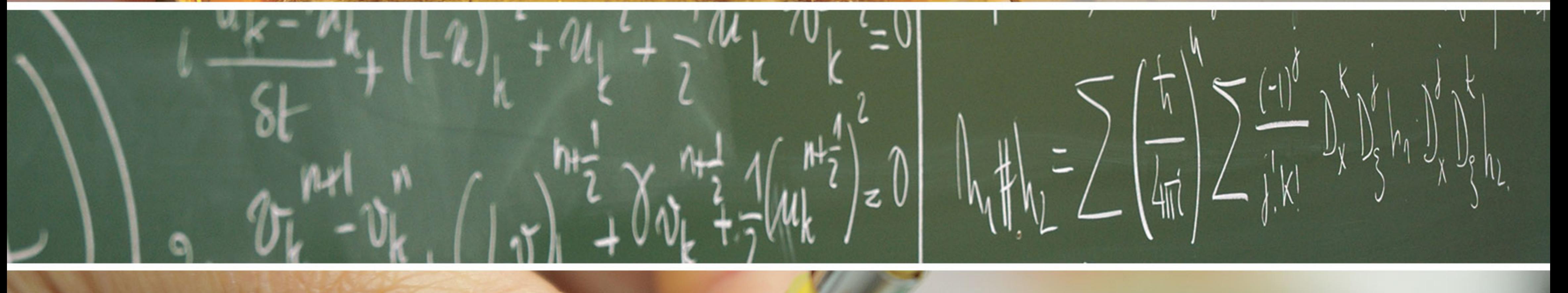

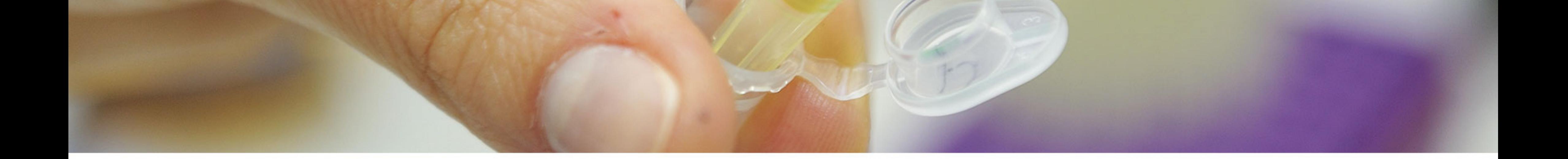

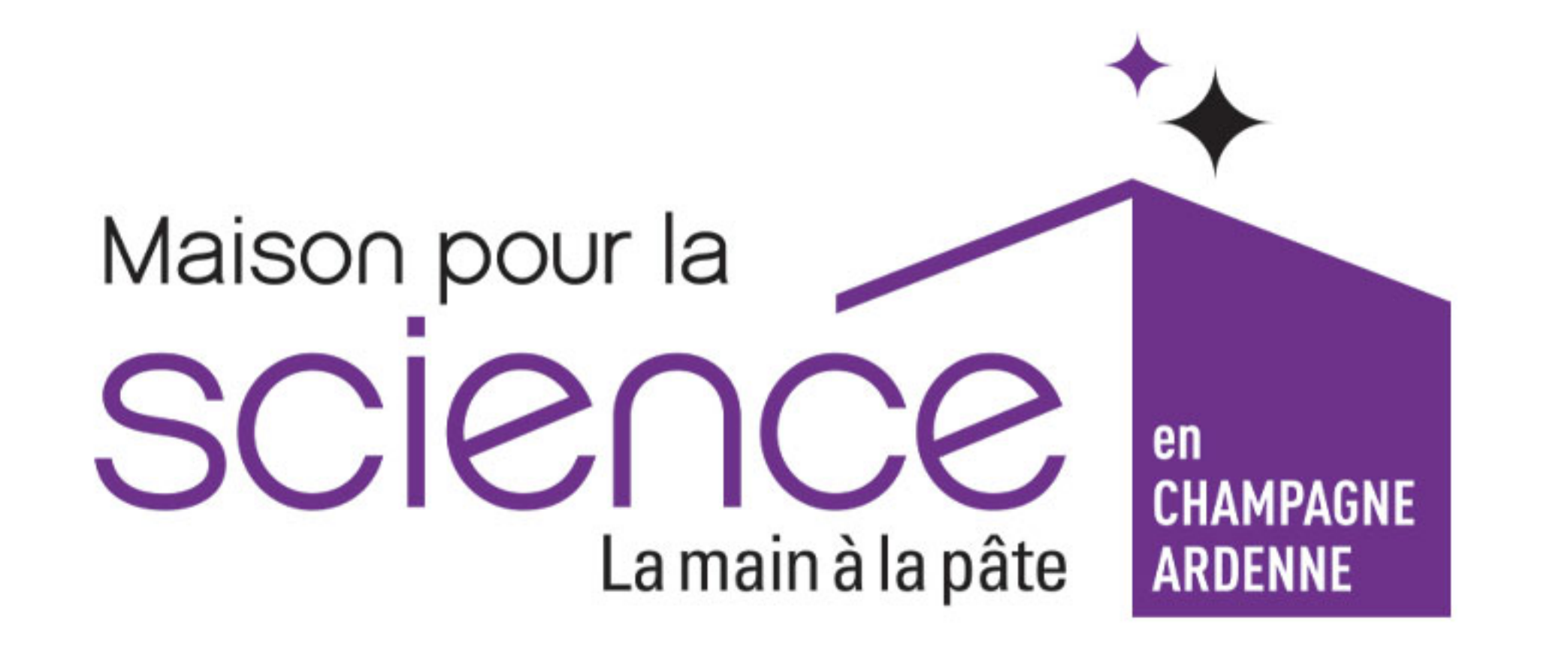

Programme 5 février 2020

Maison pour la science en Champagne-Ardenne

**09h30 :** Accueil café

10h00 : Inauguration de la Maison pour la science de Champagne Ardenne

## Discours :

Guillaume GELLÉ, président de l'université de Reims Champagne-Ardenne

Alain CADIX, délégué aux compétences clés et à la formation de l'Académie des technologies

Daniel ROUAN, Président de la Fondation La main à la pâte Hélène INSEL, rectrice de l'académie de Reims

11h00 : Conférences inaugurales :

Intervention de Pierre LÉNA, Président d'honneur de la Fondation La main à la pâte : 25 ans de la main à la pâte Conférence de Gérard LIGER BELAIR, « Voyage au cœur d'une flûte de champagne »

12h15 : Cocktail déjeunatoire

14h00 : Mise en situation de formation scientifique en 3 groupes (un groupe d'enseignants et deux groupes de formateurs d'enseignants) et échanges sur cette modalité d'intervention en formation (salle de *conférence*)

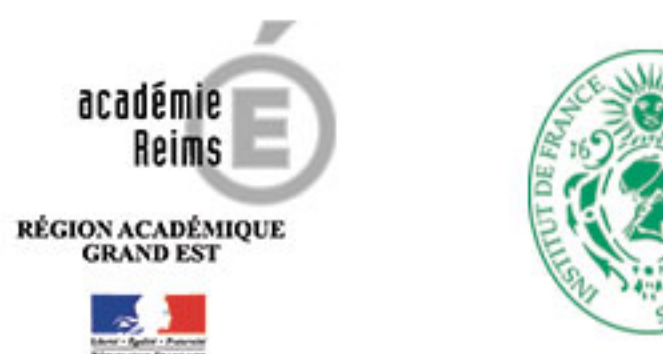

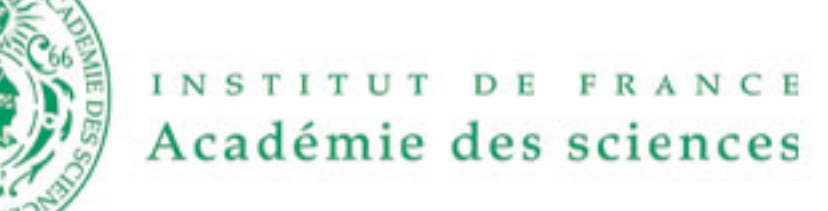

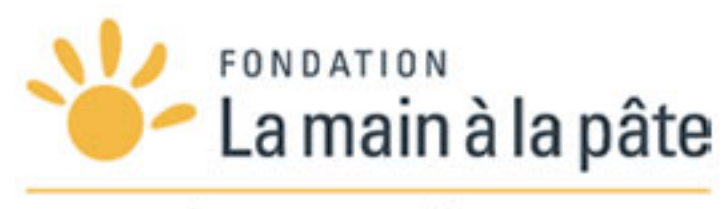

POUR L'ÉDUCATION À LA SCIENCE

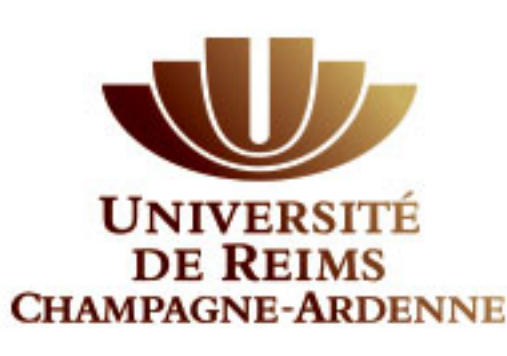

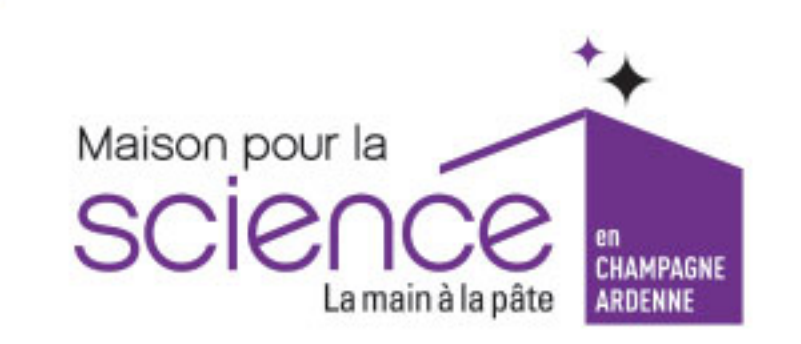